# Uni BWL Notes

Notes for the Planung und Kalkulation von IT-Projekten (econ 101) course at HdM Stuttgart.

Felicitas Pojtinger 2022-02-01

Introduction

# Contributing

These study materials are heavily based on professor Hinkelmann's "Planung und Kalkulation von IT-Projekten" lecture at HdM Stuttgart.

Found an error or have a suggestion? Please open an issue on GitHub (github.com/pojntfx/uni-bwl-notes):

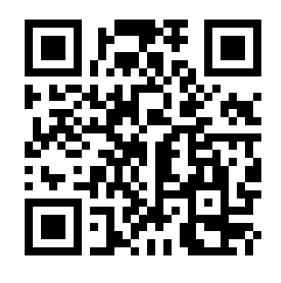

Abbildung 1: QR code to source repository

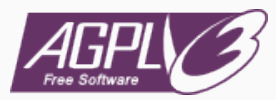

#### Abbildung 2: AGPL-3.0 license badge

#### Uni BWL Notes (c) 2021 Felicitas Pojtinger and contributors

SPDX-License-Identifier: AGPL-3.0

Einführung in das Rechnungswesen

## Definition Rechnungswesen

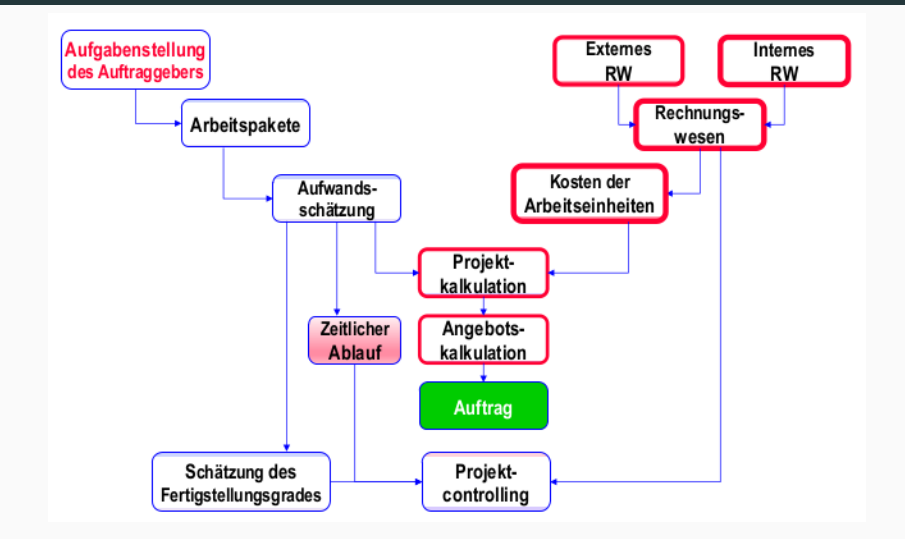

Systematische und strukturierte Erfassung und Darstellung aller finanzund vermögenswirksamen Abläufe, die im Unternehmen intern oder mit einem externen Partner entstehen.

- Management
- Steuerverwaltung
- Eigentümer
- Gläubiger (und Auftragsgeber)
- Mitarbeiter
- Gesellschaft
- Investoren
- Information über den aktuellen finanziellen Stand des Unternehmens
- Ermittlung der Daten für Steuerbemessung und Gewinnausschüttung
- Planung und Vorbereitung von unternehmerischen Entscheidungen
- Kontrolle durch Abgleich von Ist- und Planzahlen
- Dokumentation der (finanziellen) betrieblichen Abläufe

#### Bereiche des Rechnungswesen

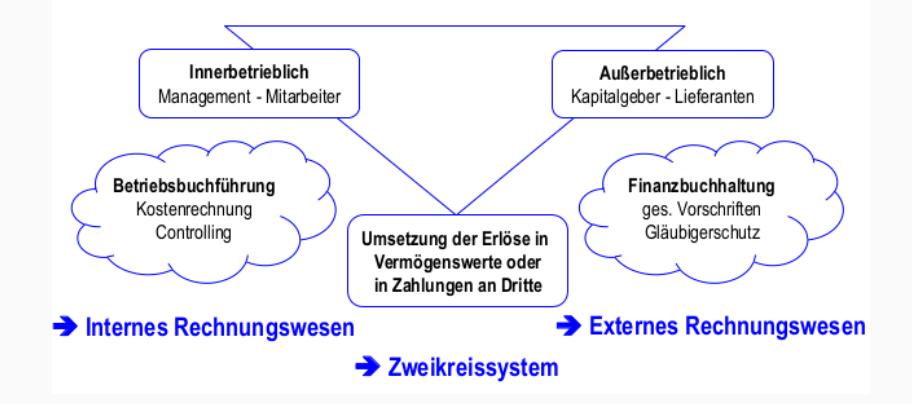

- Internes Rechnungswesen:
	- Innerbetrieblich: Management & Mitarbeiter
	- Betriebsführung: Kostenabrechnung & Controlling
- Zweikreissystem: Umsetzung der Erlöse in Vermögenswerte oder Zahlungen an Dritte

#### Generell:

- Ausgaben: Abfluss von Buch- oder Bargeld aus dem Unternehmen heraus
- Einnahmen: Zufluss von Buch- oder Bargeld in das Unternehmen

Erfolgswirksame Ergebnisse unternehmerischer Tätigkeit:

- Aufwand: Reduktion des Vermögens des Unternehmens (Verlust)
- Ertrag: Erhöhung des Vermögens des Unternehmens (Gewinn)

Durch Geld bewertete Güter und Dienstleistungen eines Unternehmens:

- Leistungen: Erstellte Güter und Dienstleistungen
- Kosten: Verbrauchte Güter und Dienstleistungen

Externes Rechnungswesen

Die Buchführung erfasst aufgrund von Belegen …

- Alle Ausgaben und Einnahmen
- Aufwendungen und Erträge

… des Unternehmens, und ermittelt daraus den Gewinn oder Verlust des Geschäftsjahres.

HGB und Abgabenordnung verpflichten zur Buchführung.

- Beschaffung: Einkauf von PC-Bauteilen → Eingangsrechnung
- Fertigung: Zusammenbau eines PC nach Kundenwunsch → Entnahmeschein
- Absatz: Verkauf eines PC → Ausgangsrechnung
- Doppelte Buchführung (Dopik, Standard)
- Einfache Buchführung (Einnahmen-Überschuss-Rechnung; legal wenn unter 500 000€ Jahresumsatz und nicht mehr als 50 000€ Gewinn gemacht werden!)
- Kameralistik (Schatzkammer)
- Geschäftsvorfall: Vorgang mit wertmäßiger Veränderung in thematischen Kontexten
- Konto: Thematisch abgegrenzter Kontext, in welchem wertmäßige Veränderungen erfasst werden
- Kontenrahmen: Vorgeschlagene Struktur der thematischen Gliederung eines Unternehmens (IKR, DATEV)
- Buchungssatz: Strukturierte, formelle Abbildung eines Geschäftsvorfalls in einem Unternehmen
- Inventur und Inventar
- Bilanzrechnung
- Gewinn- und Verlustrechnung (GuV)
- T-Konten: Jedes Konto hat eine Soll- und Haben-Seite
- Jedes T-Konto muss beim Abschluss stets ausgeglichen sein ("Balkenwage")
- Jeder Soll-Buchung steht eine Haben-Buchung in gleicher Höhe gegenüber
- Buchungssätze sind Skriptsprache für Wertveränderungen

Syntax:

<Soll−Konto> [und VST−19 \${MwSt−Anteil}] an <Haben−Konto> \${Betrag} [und VST−19 \${MwSt−Anteil}]

# Grundsätze der ordnungsgemäßen Buchführung

### • Klar und übersichtlich

- Sachgerechte und überschaubare Organisation
- Revisionssicherheit: Buchungen dürfen nicht unleserlich gemacht werden
- Vorgaben zur Gliederung müssen eingehalten werden

### • Erfassung aller Geschäftsfälle

- Fortlaufen und vollständig
- Richtig und zeitgerecht
- Sachlich geordnet
- Keine Buchung ohne Beleg
- Aufbewahrung der Unterlagen für 10 Jahre
- Produkt wird sofort verbraucht: Verbuchung über ein Aufwandskonto
- Produkt wird längeren Zeitraum genutzt: Verbuchung über ein Vermögenskonto

# Voraussetzungen für die Buchführung

- Exaktes Wissen über alle Vermögensstände des Unternehmens und deren Finanzierung
- Inventur/Bestandsaufnahme: Erhebung von Wissen über den Bestand
- Inventar/Bestandsverzeichnis: Darstellung des Bestands
- Eigenkapital: Eigene Mittel
	- Wir haben einem Kunden Artikel geliefert, welchen er erst in 4 Wochen bezahlen muss: Forderungen
- Fremdkapital: Geliehene Mittel
	- Ein Lieferant hat Artikel geliefert, welcher erst in 4 Wochen bezahlt werden muss: Verbindlichkeiten
- Aufnahme der Menge und Wert (am Stichtag) aller Vermögensteile und Schulden
- Zeitpunktbasiert: Gründung, Gesellschaftswechsel, Verkauf
- Buch- oder Körperliche Inventur möglich (Soll-Ist-Abgleich)
- Strukturierte Aufstellung: Vermögen, Schulden und Eigenkapital/Reinvermögen
- Geordnet nach Flüssigkeit/Fälligkeit
- Bestandteil des Jahresabschlusses
- Muss 10 Jahre aufbewahrt werden
- Eigenkapitalrentabilität: Verzinsung des Eigenkapitals/Reinvermögens
- Strukturelle Gegenüberstellung des Vermögens und seiner Finanzierung durch Eigenkapital und Schulden
- Aktiva: Vermögen → Linke Seite
- Passiva: Mittelherkunft, "womit das Vermögen finanziert wird" → Rechte Seite

Werden mit SB ausgeglichen und in dieser aufgeführt.

Links → Zugänge und Anfangsbestand Rechts → Abgänge und Schlussbestand

- Bank (Überweisung, unser Bankkonto)
- Kasse (bar)
- Lizenzen
- Forderungen; FALL: Forderungen aus Lieferung und Leistung
- BGA/IT-Systeme
- Fuhrpark
- IT-Einrichtungen/IT-Ausstattung
- Gebäude
- Maschinen
- VST-19: Vorsteuer

## Links → Zugänge Rechts → Abgänge

Werden mit GuV ausgeglichen und in dieser aufgeführt.

- Gehalt
- Zinsen
- Miete
- KFZ-Aufwand/Kosten (Sprit, Reparatur, …)
- Verbrauchskonto/Verbrauchsmaterialien
- Bewirtung
- AfA: Abschreibungen

Werden mit SB ausgeglichen und in dieser aufgeführt.

Links → Abgänge und Schlussbestand Rechts → Zugänge und Anfangsbestand

- Verbindlichkeiten; VALL: Verbindlichkeiten aus Lieferung und Leistung
- Darlehen
- UST-19: Umsatzsteuer
- Eigenkapital

Werden mit GuV ausgeglichen und in dieser aufgeführt.

Links → Abgänge Rechts → Zugänge

- Umsatzerlöse (Lizenzen, Beratungen, …): Es können neue Konten für Leistungstypen erfunden werden, z.B.:
	- Umsatzerlöse-Waren
	- Umsatzerlöse-Dienstwaren
- A.o. Ertrag

Vor allem bei der Zuordnung in der Bilanz wichtig.

- Anlagevermögen: Angelegte Mittel/Geld; BGA, Fuhrpark, IT-Anlagen, GWG
- Umlaufvermögen: Liquide Mittel/Geld; Bank, Forderungen, Kasse, Skonti & Boni, Vorsteuer
- Schulden/Fremdkapital: Darlehen, Verbindlichkeiten, …

#### Abschreibungen für Abnutzung

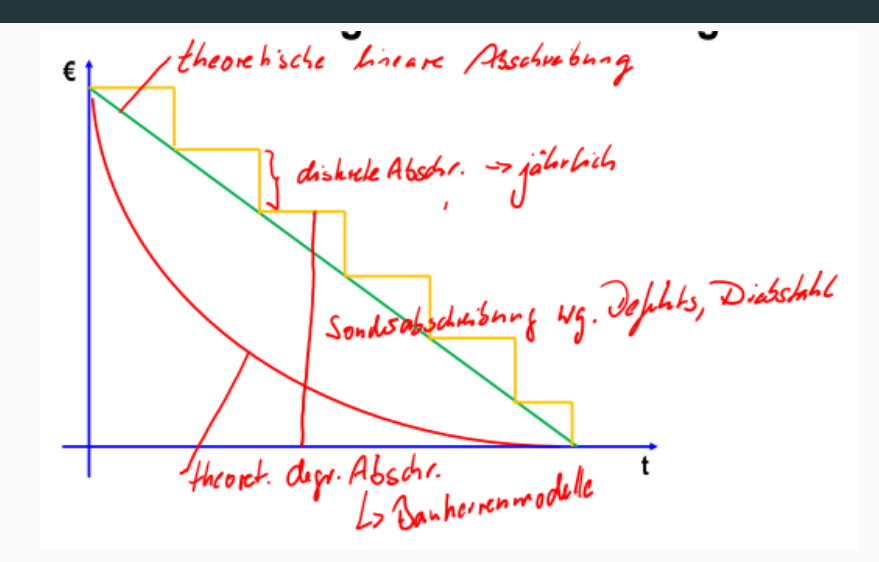

• Wirtschaftsgüter haben technisch- oder abnutzungsbedingt eine typische Nutzungsdauer

# Einführung in Mehrwertsteuer (MwSt)

- Netto: Ohne Steuern ("Netto isch net so viel")
- Brutto: Mit Steuern
- Indirekte Steuer
- Besteuerung der Wertschöpfung von Unternehmen
- 30% des Steueraufkommens
- Steuersätze
	- Mehrwertssteuerfrei: 0, Arzt, Sozialbereich, Staatliche Museen
	- Reduzierter Mehrwertsteuersatz: 7%, Nahrungsmittel, Taxi
	- Voller Mehrwertsteuersatz: 19%
- Steuerlast
	- Vorsteuer: Im Einkaufspreis ist MwSt erhalten (*Wir bekommen die Rechnung/Wir bezahlen Geld an gemanden*):  $−$
	- Umsatzsteuer: Im Verkaufspreis ist MwSt erhalten (*Wir stellen die Rechnung/Wir machen Umsatz*): +
	- Steuerlast des Unternehmens:  $Vereinnahme Umsatzsteuer - bezahlte Vorsteuer 28$
- Kontenpaare
	- Vorsteuer-Konto: Aktives Bestandskonto/Vermögenskonto
	- Umsatzsteuer-Konto: Passives Bestandskonto/Fremdkapitalkonto
- Auf jeder Rechnung muss die enthaltene MwSt ausgewiesen werden
- Abschreibung nur Nettowert (also mit abgezogenen Steuern)

Internes Rechnungswesen

## Grenzen des externen Rechnungswesens

Siehe Funktionen des Rechnungswesens.

- Information über den aktuellen finanziellen Stand des Unternehmens: ++
- Ermittlung der Daten für Steuerbemessung und Gewinnausschüttung: ++
- Planung und Vorbereitung von unternehmerischen Entscheidungen: /
- Kontrolle durch Abgleich von Ist- und Planzahlen: –
- Dokumentation der (finanziellen) betrieblichen Abläufe: –

Daten, um qualifizierte Entscheidungen für folgende Bereiche zu treffen, fehlen deshalb:

- Interne Leistungserbringung und -verflechtung
- Rentabilität von Unternehmensbereichen (Spartenergebnis)
	- Consulting
- Hat der Vorgang Einfluss auf das Betriebsergebnis (→ steuerlich relevanter Gewinn), nur auf das Spartenergebnis oder keinerlei Einfluss?
- Ist der Vorgang mit dem Betriebszweck (→ dauerhaft verfolgte Arbeits- und Produktionsziel eines Betriebes) verbunden?
- Ist der Vorgang periodengerecht (→ wirkt sich auf das Geschäftsjahr aus)?
- Verursachungsgerechtigkeit: Erfolgt eine sachgerechte Zuordnung?

## Aufbau der Kostenrechnung

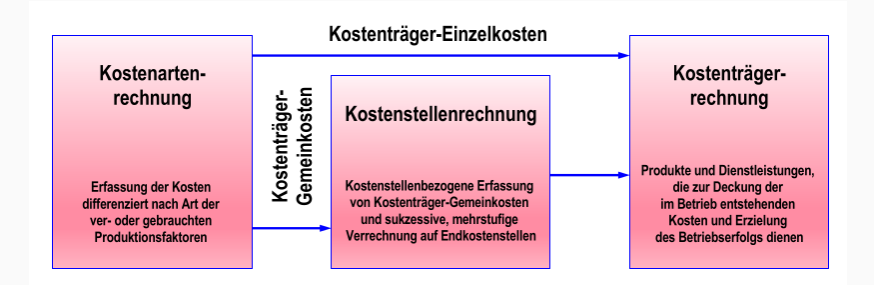

- Kostenarten-Rechnung: Erfassung der Kosten differenziert nach veroder gebrauchten Produktionsfaktoren
- Kostenstellen-Rechnung: Kostenstellen-bezogene Erfassung von Kostenträger-Gemeinkosten und Verechnung auf Endkostenstellen
- Kostenträger-Rechnung: Produkte und Dienstleistungen, die zur Deckung der im Betrieb entstehenden Kosten und Erzielung des Betriebserfolgs dienen
Definition Kostenstelle: *Ort der Kostenentstehung und der Leistungserbringung. Sie wird nach Verantwortungsbereichen, räumlichen, funktionalen, aufbauorganisatorischen oder verrechnungstechnischen Aspekten gebildet.*

- Schaffung selbstständiger Verantwortungsbereiche
- Bestimmung sinnvoller Bezugsgrößen
- Möglichkeit einer fehlerfreien Kontierung (Eindeutigkeit und Klarheit)
- Wirtschaftlichkeit
- Verantwortungsbereiche
- Räumliche Lage
- Funktionale Aspekte
- Organisatorischer Aufbau
- Verrechnungstechnischer Aufbau

Definition Kostenträger: *Die in einem Unternehmen hergestellten Produkte oder Dienstleistungen.*

- Produkte: Dienstleistungen, Individual-Software oder Software-Produkte
- Dienstleistungen
	- Kostenträger: Erbringer der Dienstleistung
	- Einzelkosten: Direkten Kosten eines Beratungsauftrags
	- Gemeinkosten: Werden auf die geplanten Abrechnungseinheiten verteilt
- Software-Produkte
	- Kostenträger: Softwarelizenzen
	- Einzelkosten: Direkte Kosten der Bereitstellung der Software
	- Gemeinkosten:  $= Entwicklungskosten$ , werden auf die geplante Stückzahl verteilt
	- Wichtig: Die Entscheidung, die Software zu entwickeln, ist eine Investitionsentscheidung!

# Eigenschaften:

- Klares Ziel
- Begrenzte Ressourcen: Zeit, Finanzen, Personal
- Spezielle Organisation
- Einmaligkeit des Vorhabens
- Risikobehaftet: Komplexes Vorhaben

Projekt: Einmalige Aufgabenstellung, die unter individuellen Randbedingungen einen wertschöpfenden Geschäftsprozess implementiert oder verbessert

Projektmanagement: Gesamtheit aller Tätigkeiten, Prozesse, Werkzeuge und Methoden zur Führung eines Projekts

*aber bin ich in einem Tollhause? bin ich selbst toll?* - E.T.A. Hoffmann, "Der goldne Topf"

- Expectations-Management
- Requirements-Management
- Change-Management
- Lebenszyklus von Software
- Qualitätsmanagement
- Risikomanagement (Sortierung nach höchstem Risiko)
- Konfigurationsmanagement
- Vertragswesen
- Organisation von Projekten

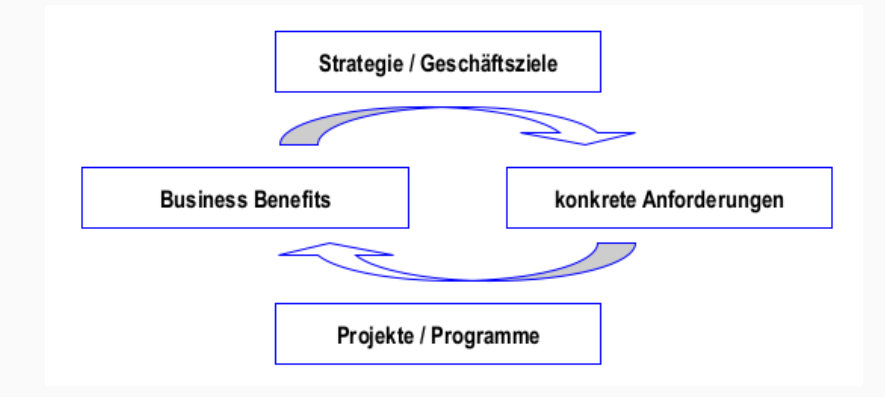

Strategie/Geschäftsziele → Konkrete Anforderungen → Projekte/Programme → Business Benefits

- Projekte sind Geschäftszielen unterstellt
- IT-Projekte werden nur in Ausnahmefällen von der IT-Abteilung verantwortet
- Was ist zu tun?
- Wer ist beteiligt?
- Welche Regeln der Zusammenarbeit gelten?

Deshalb: Strategisches Projektmanagement mit der Team-Entwicklungsuhr:

- Forming
- Storming
- Norming
- Performing

# Messgrößen für den Projekterfolg

#### Operatives Projektmanagement:

- Zeit
- Finanzen
- Funktionsumfang
- Qualität

Trotzdem gilt:

- Ein Projekt, welches in Time, Quality und Budget ist, kann trotzdem scheitern
- Ein Projekt ist erfolgreich, wenn der Business Case erfüllt ist (ROI/wirtschaftlicher Mehrwert erfüllt)
- 1. Was?: To-do
- 2. Wie?: Ansatz
- 3. Wer und Womit?: Team
- 4. Wie viel?: €
- 5. Wann?: Zeit

Herleitung der jeweiligen Inhalte → Produktbasierte Planung

- Aufwand falsch eingeschätzt
- Kommunikationsprobleme
- Planungsfehler
- Individuelle/persönliche Fehler einzelner Beteiligter
- Nicht erkannte Risiken
- Spezifische Probleme
- Keine Unterstützung durch das Management

### Häufige Fehler in Planungen

- Aufwand falsch eingeschätzt
- Zusammenlegen von Planungsschritten
- Planung unter Vorgaben
- Zusammenlegung mehrerer Planungsschritte
- Intuitive Ableitung von Aktivitäten aus den Anforderungen
- Unterschätzen der technologischen Komplexität
- Planung unter Vorgabe von Zeit und/oder Budget (2 Dimensionen)
- Aus vorangegangenen Projekten "nichts gelernt".
- Obelix fehlt ein Wildschwein
- $\rightarrow$  Ein Leitfaden ist wichtig!
- Auf Prozess- und Tool-Ebene sehr generisch
- Auf Methoden-Ebene sehr spezifisch
- Allgemeine Projektmanagement-Szenarien (Prince2, GPM), angepasst auf
	- Branchen
	- Unternehmen (tayloring)
- Bei IT-Projekten soll besonderer Fokus auf die spezifischen Methoden zur Bearbeitung gelegt werden

## IT-Projektmanagement im Software-Entwicklungszyklus

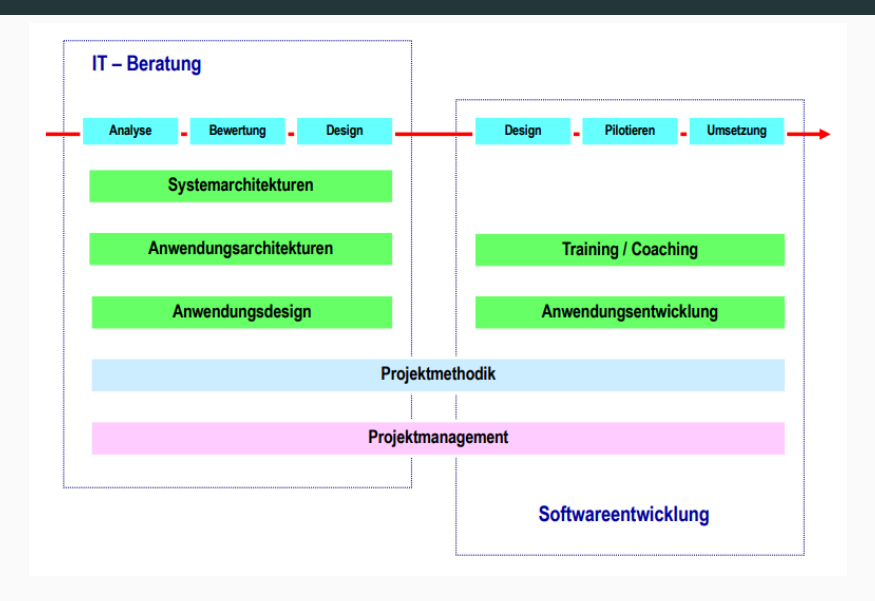

#### IT-Beratung:

Kalkulation von IT-Projekten

### Faktoren der Kalkulation

Direkte Aufwände werden aus der Aufwandsschätzung entnommen.

#### • Projekttypen

- Time-and-Material (Body Leasing)
- Budgetierte TM-Projekte
- Festpreisprojekte
- Fixierte Projekte
- Art des Vertrags aus kaufmännischer Sicht
	- Werkvertrag
	- Werklieferungsvertrag
	- "Full Service"
- Art der Kunden-Lieferanten-Beziehung
	- Interner Dienstleister
	- Externer Dienstleister
	- Reiner Support (Body Leasing)
- Abwälzung der Kosten für die Angebotserstellung
- Einarbeitung und Schulung von Projektmitarbeitern
- Projektleitungsaufwände
- Reisekosten
- Gewährleistungskosten
- Risikozuschlag
- Sonstige Kosten: Hard-/Software für Entwicklung oder Betrieb
- Hinkelstein-Transport

### Ablauf einer Kalkulation

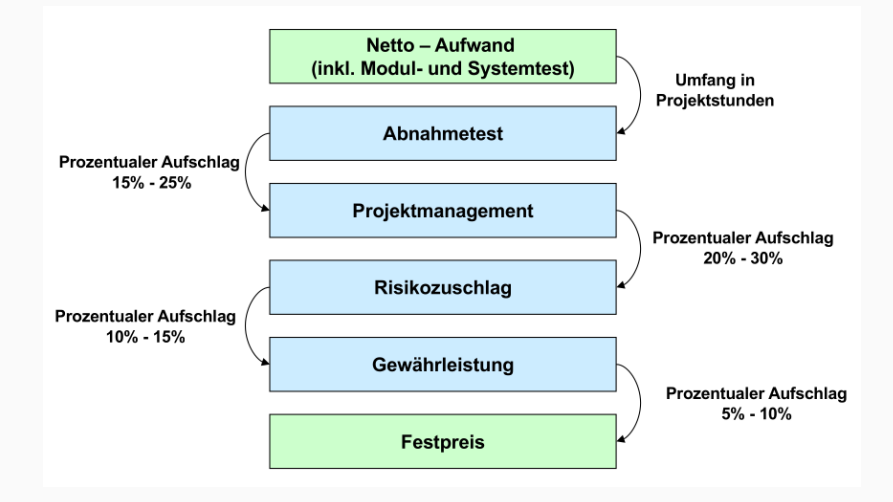

- 1. Netto-Aufwand (inkl. Modul und Systemtest) += Umfang in Projektstunden
- 2. Abnahmetest += Prozentualer Aufschlag 15-25%
- Preise müssen in der Regel lange vor dem Projektstart genannt werden
- Personal-Ressourcen können erst unmittelbar vor Projektstart zugeordnet werden (Henne-Ei-Problem)
- Kalkulation muss mit Rollen geschätzt werden
- Prozentuale Zuschläge aus der Analyse abgeschlossener Projekte
- Personalkostensätze aus dem Rechnungswesen
- Ursprung im Rechnungswesen
- Erst seit 70ern in Deutschland relevant
- Kosten des Unternehmens stehen im Vordergrund

## • Ziele

- Verbesserung der Leistungsprozesse durch eine neue Qualität des Managementprozesses
- Ermöglicht dem Manager durch die Bereitstellung eines in sich schlüssigen Vorgehens die systematische Abwicklung von Managementaufgaben
- Grenzen: Controlling beschäftigt sich nicht mit …
	- Informationsversorgung im Unternehmen
	- Organisation im Unternehmen
	- Personalführung im Unternehmen
- Ziele setzen
- Planen
- Überwachen
- Steuern

# Controlling in der IT

- IT-Controlling
	- Bewertet die IT in einem Unternehmen
	- Vielfach im RZ-Bereich eingesetzt
	- Ziel: Ableitung von Kennzahlen für die Abrechnung der Dienstleistung Applikationsbetrieb
- IT-Projekt-Controlling
	- Verfolgt die Projektarbeit
	- Stellt durch die Betrachtung des Bereitstellungsprozesses einen Aspekt des IT-Controllings dar
- Art und Umfang des Controllings ist abhängig vom Projekttyp
	- Nahezu kein Controlling: TM-Projekte
	- Einfaches Controlling (Forecasting): Budgetierte TM-Projekte
	- Intensives Controlling: Festpreisprojekte & Fixierte Projekte
- Zeitpunkte des Controllings
	- Regelmäßig: Wöchentlich bis max. monatlich
	- Phasengrenzen/Meilensteine
- Sehr eng mit der Aufwandsschätzung verbunden
- $\cdot$  Es sind zu einem Zeitpunkt  $i$ 
	- $x_i\%$  der Arbeit geleistet
	- $\cdot$   $y_i$ % des Budget (Zeit oder Geld) verbraucht
- Der Quotient  $S_i = \frac{x_i}{y_i}$  $\frac{u_i}{y_i}$  gibt den Projektstatus wieder
	- $\cdot S > 1$ : positiv
	- $\cdot$   $S = 1$ : neutral
	- $\cdot S < 1$ : negativ
- $\cdot$  Seine Ableitung  $F_i = \frac{x_{i-1} x_i}{y_{i-1} y_i}$  $\frac{u_{i-1}-u_i}{y_{i-1}-y_i}$  gibt den Projektfortschritt wieder
- Jede Aktivität führt zu einem Ergebnis, sonst kann auf sie verzichtet werden
- Ergebnisse sind Produkte
- Ist eine Projektmanagement-Methode
	- Branchen- und größenunabhängig einsetzbar
	- Skalierbar
	- Eigentümer: CCTA in UK
- Definiert
	- Komponenten: Inhalte und Themen, die vom Projektmanagement zu behandeln sind
	- Prozesse: Aktivitäten, deren Reihenfolge und Ergebnisse und deren Zusammenspiel den gesamten Projektverlauf abdecken

#### Der Plan: Grundlagen

- Rückgrat des Projektmanagements
- Legt fest, wie wann und durch wen Ziele erreicht werden sollen
- Ziele
	- Produkte/Ergebnisse
	- Termine
	- Kosten
	- Qualität
- Projektablauf (Product Based Planning): Folge von …
	- Produkten die erstellt werden müssen und voneinander abhängen
	- Voneinander abhängigen Aktivitäten zur Erstellung dieser Produkte, die in bestimmten Zeiträumen von verschiedenen Personen ausgeführt werden müssen
	- Aktionen gallischer Spione

# Produktbasierte Planung/Produkte

- Spezialistenprodukte: Die eigentlichen Produkte der Projektarbeit
	- Spezifikationen
	- Design- und Architekturkonzepten
	- Prototypen
	- Quellcode
	- Installierte Software
	- Konfigurierte Basissysteme
	- Testdaten
	- Stamm- und Konfigurationsdaten
- Managementprodukte
	- Alles, was das Projektmanagement produziert (Pläne, Berichte, …)
	- Dinge wie "informierte Mitarbeiter" als Produkt von Meetings
- QS-Produkte: Produkte, die das Qualitätsmanagement produziert
	- Produktbeschreibung
	- Qualitätspläne
	- Prüfergebnisse

Projekte zerlegt in iterative, steuerbare Phasen

- Zusätzlich: Managementsicht; nicht unbedingt Phasen des Vorgehensmodells
- Phasenenden sollte nach der Erstellung von Schlüsselprodukten angesetzt werden
- Aktivitäten können Phasenenden überschreiten (keine Leerlaufzeiten)
- Projektstillstand bei Phasenübergängen sollte unbedingt vermieden werden

#### Planungsebenen

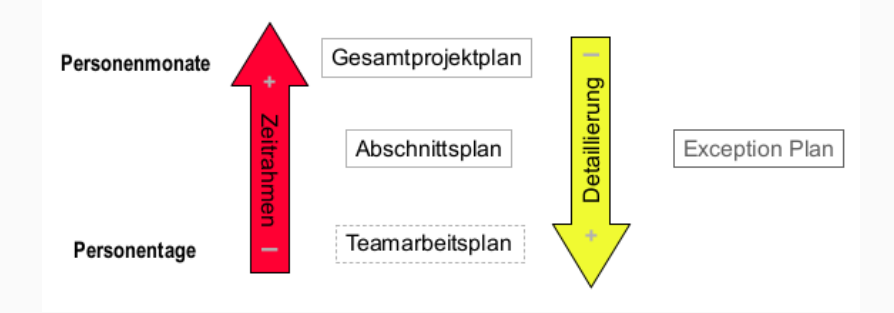

Desto kleiner die Zeitspanne, desto größer die Detaillierung.

- Gesamtprojektplan
- Abschnittsplan
- Teamarbeitsplan
- Colosseum

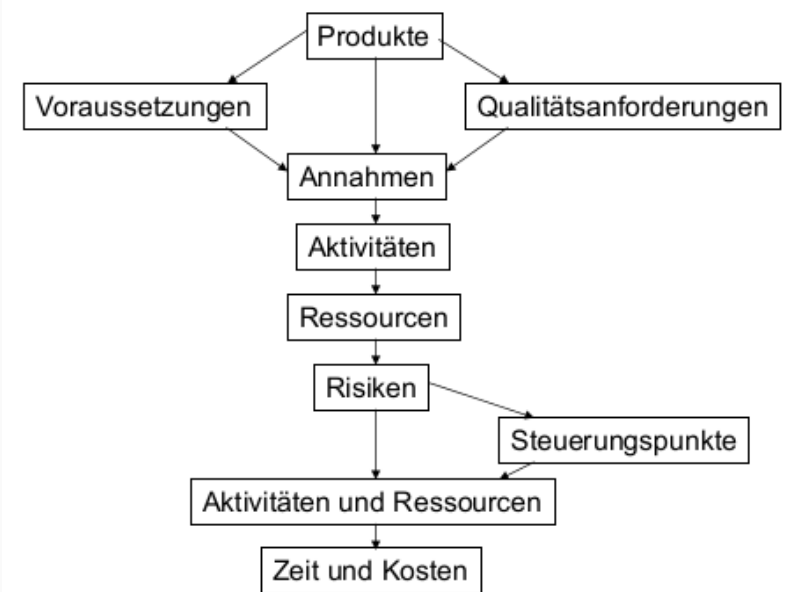

- Wann, wie und zu welchen Kosten soll das Projektziel erreicht werden?
- Was sind die Hauptprodukte, die zu erstellen sind?
- Wird zu Projektbeginn erstellt und wird im Projektverlauf angepasst (Versionierung!)
- Liefert v.a. bei iterativem Vorgehen die Kostenseite für den Business Case

### Inhalte des Projektplans

- Kurze Beschreibung, was der Plan abdeckt (Projektvorgehen)
- Voraussetzung für die Durchführung des Projekts
- Abhängigkeiten von äußeren Einflüssen (z.B. Zulieferungen, Entscheidungen)
- Annahmen, die dem Plan zugrunde liegen
- Eigentlicher Plan
	- Produktstrukturplan
	- Produktflussdiagramm
	- Produktbeschreibung
	- Ablaufplan mit Phasen (Gantt)
	- Aktivitäten-Netzplan
	- Kostenaustellungen
	- Ressourcenbedarf
	- Anforderungen für Ressourcen
- Qualitätsplan
	- Qualitätssicherungsmaßnahmen für die Hauptprodukte der Phase
	- Benötigte Ressourcen zur Durchführung der Maßnahmen
- Maßnahmen und Zeitpunkte zur Kontrolle und Steuerung während der Phase
- Kommunikationsplan (Reporting) für die Phase
- Risikobetrachtung für die Phase

#### PSP: Produktstrukturplan

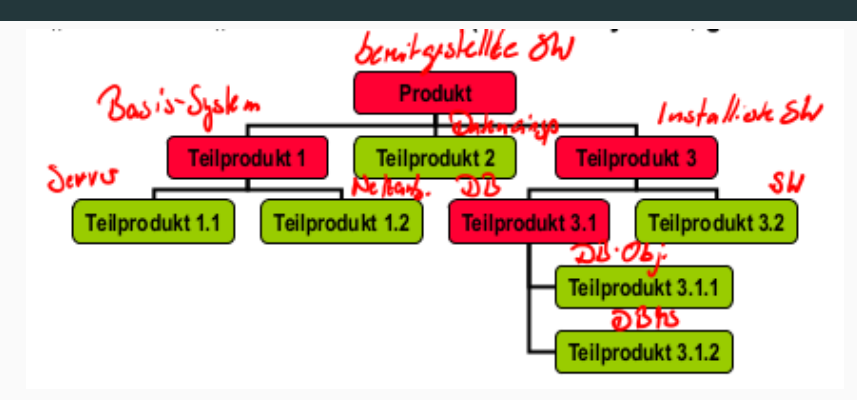

- Eine Konsole von Sony
- Zerlegung des Endproduktes des Projektes in seine Teilprodukte: Was muss alles erstellt oder beschafft werden, um zum Endprodukt zu kommen?
- Darstellung in Form einer hierarchischen Struktur: Produkte jeder Ebene müssen durch ihre Teilprodukte vollständig definiert werden

# Produktbeschreibungen

- Prinzip
	- Ziel ist die Festlegung aller Elemente für eine erfolgreiche Produkterstellung
	- Erstellung beginnt nach Identifikation/Klassifikation des Produktes
	- Informationen wichtig für korrekte Schätzung
- Inhalt einer Produktbeschreibung
	- Formale Elemente wie Titel und Bezug auf den Produktstrukturplan
	- Zweck des Produkts
	- Zusammensetzung (Gliederung in weitere Teilprodukte)
	- Ableitung (Vorprodukte)
	- Form des Produktes (Formate, Richtlinien)
	- Verantwortlicher für Erstellung
	- Qualitätskriterien
	- Abnahmeverfahren mit Abnahmebedingung, -kriterien und Verantwortlichen

# Produktflussdiagramm

- Produkte des Projektes in der Reihenfolge ihre Erstellung
- Fremdprodukte kennzeichnen (Ovale)
- Produktstrukturplan aktualisieren

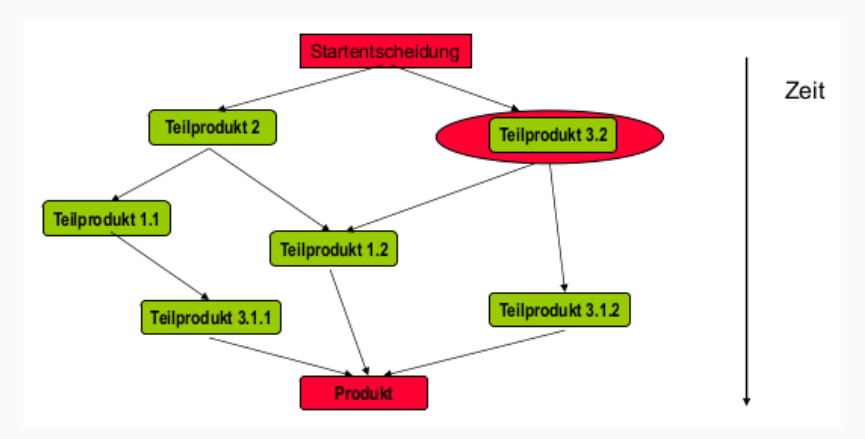
In allen drei Dokumenten sind stehts die gleichen Elemente enthalten.

- Produktstrukturplan → Identifikation, was zu tun ist
- Produktflussdiagramm
	- Identifikation von inhaltlichen und formalen Abhängigkeiten
	- Schätzung von Aufwänden
	- Zuordnung von Ressourcen
- **Projektplan**  $\rightarrow$  Darstellung der resultierenden zeitlichen Abhängigkeit
- Plan muss überarbeitet werden, wenn er fertig ist
- Festschreibung des Status der Planung zu ausgewählten Zeitpunkten
- Zusammenfassung in speziellen Dokumenten (ggf. mit Verweisen)
- Weiterentwicklung der Inhalte in neuen Dokumenten

### Terminplanung durchführen

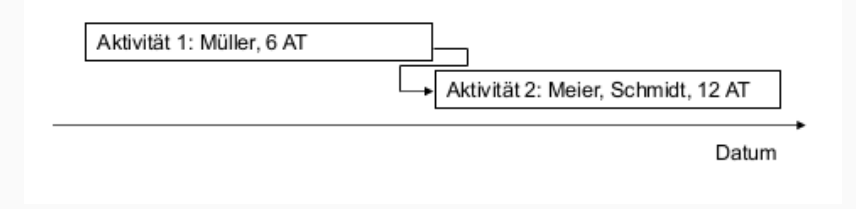

- Ablaufplanung
	- Den Aktivitäten Ressourcen zuordnen
	- Zeitlichen Ablauf mit Terminen festlegen: Abhängigkeiten berücksichtigen
		- Notwendige Vorarbeiten/Vorprodukte
		- Ressourcenverfügbarkeit
		- Ressourcen gleichmäßig auslasten
	- Meilensteine definieren

## Abhängigkeiten zwischen Aktivitäten

• Ende → Start: Beginn nach Beendigung einer Vorgängeraktivität

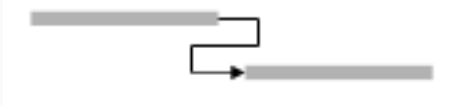

• Start → Start: Start nach Start einer anderen Aktivität

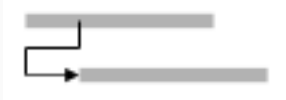

• Ende → Ende: Abschluss bedingt vorherigen Abschluss einer anderen

Aktivitäten

• Start → Ende: Aktivität kann erst nach Start einer anderen Aktivität

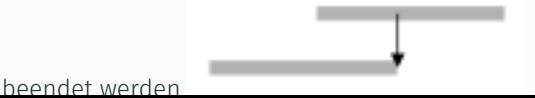

71

Abfolge von derjenigen Aktivitäten, bei denen eine Verzögerung unmittelbar den Endtermin beinflusst.

- Grundlegendes Element aller Projekte ist eine spezielle Organisation
- Erfolgsfaktoren
	- Wer ist beteiligt? → Rollen, Personen
	- Welche Spielregeln gelten? → AKV: Aufgaben, Kompetenzen, Verantwortung
- Vollständige Zuordnung aller Rollen zu Personen
- Wahrung des AKV-Prinzips
- Auftraggeber
- Teilprojektleiter
- QS-Beauftragter
- Benutzer
- Lieferant & Lieferant Third-Party-Produkte
- Projektmitarbeiter
- Projektleiter
- Datenschutzbeauftragter
- Trubadix
- Majestix
- Verantwortet die Planung
- Bildet und steuert das Team
- Gibt Arbeitsaufträge und verfolgt deren Erledigung
- Sorgt für die Einhaltung der Vorgaben bezüglich Kosten, Zeit und Qualität
- Leitet Maßnahmen bei Planabweichungen ein
- Entscheidet im Rahmen des Entscheidungsspielraums
- Informiert den Lenkungsausschuss und die Teams
- Hat den Überblick und sorgt für Transparenz
- Lenkungsausschuss: Gesamtverantwortung
- Projektaufsicht: Überwachung der Projektdurchführung
- Projektunterstützung: Unterstützung des Projektleiters bei administrativen Aufgaben
- Projektteam: Durchführung dedizierter Aufgaben

# Der Lenkungsausschuss (Lenkungskreis, Steering Comitee, Projektausschuss)

- Verantwortet den Projekterfolg
- Ist das Entscheidungsgremium im Projekt
- Beauftragt, steuert und unterstützt den Projektleiter
- Setzt sich aus den Rollen Auftraggeber, Nutzer und Lieferant zusammen
- Der Projektleiter berichtet an den Lenkungsausschuss
- Kann in einem Unternehmen/Projekt hierarchisch strukturiert sein

#### Steuerung von Projekten durch Lenkungsausschuss

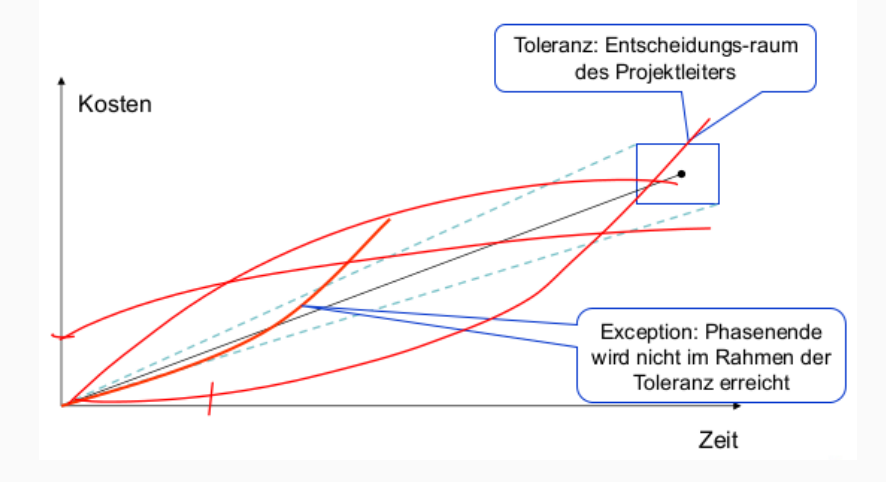

- Management by Exception: Der Projektleiter steuert verantwortlich im Rahmen der definierten Toleranz
	- Wenig regelmäßige Meeting
	- Regelmäßige Statusberichte
- Wird vom Lenkungsausschuss eingesetzt
- Wird auf Initiative des Projektleiters oder Lenkungsausschusses aufgesetzt: Entlastet und Kontrolliert den Projektleiter
- Berichtet direkt an den Lenkungsausschuss
- Aufgaben
	- Controlling
	- Qualitätssicherung
	- Datenschutz
	- Risikomanagement
	- Überwachung des Budgets
	- Überwachung der Qualität

## Projektunterstützung (Projektbüro/Projekt-Office)

- Unterstützt den Projektleiter bei
	- Planung
	- Controlling
	- Technische Unterstützung
- Stabsaufgaben des Projektleiters
	- Verwaltung der Unterlagen
	- Versionsverwaltung des Quellcodes
- Dient als organisatorisches Rückgrat des Projekts
	- Organisation von Meetings
	- Materialbeschaffung
	- Hinkelsteinabbau

Tipps zur Kalkulation

## Tipps zur Kalkulation

- Arbeitsplatzkosten:  $Arbeitsplatzausstattung (Laptop etc.) +$ Freiwillige Sozialleistungen (Fitnesscenter etc.), aber Vorsicht: NICHT die *sonstigen Kosten*, welche weder pro Mitarbeiter noch pro Arbeitsplatz gelten (oftmals im letzten Absatz)
- Direkten Kosten:  $Arbeitsplatzkosten +$  $Lohn$  der IT Engineers  $(+28\%$  Sozialkosten/Lohnnebenkoster
- Gemeinkosten: Alle Kosten, welche durch andere Mitarbeiter (also alle, welche nicht IT-Engineers sind), entstehen:  $Lhne (+28\% Sozialkosten/Lohnnebenkosten) +$  $Arbeitsplatzkosten + Freiwillige Sozialabgaben +$ Sonstigen Kosten
- Gesamtkosten/Selbstkosten:  $Directe Kosten +$  $Gemeinkosten(+Abnahmeterst, Projektman a qement, Risikozt)$ Hier kann je nach Aufgabenstellung auch noch die  $Mehrwertssteuer$  darauf gerechnet werden.  $81$